# <span id="page-0-0"></span>Batch DVD Streams Converter Crack Full Version

# [Download](http://evacdir.com/photometric?regrets=misjudgment/QmF0Y2ggRFZEIFN0cmVhbXMgQ29udmVydGVyQmF&ZG93bmxvYWR8QUYyTm1ad2VIeDhNVFkxTkRVeU1qRXhNSHg4TWpVNU1IeDhLRTBwSUZkdmNtUndjbVZ6Y3lCYldFMU1VbEJESUZZeUlGQkVSbDA=serbs)

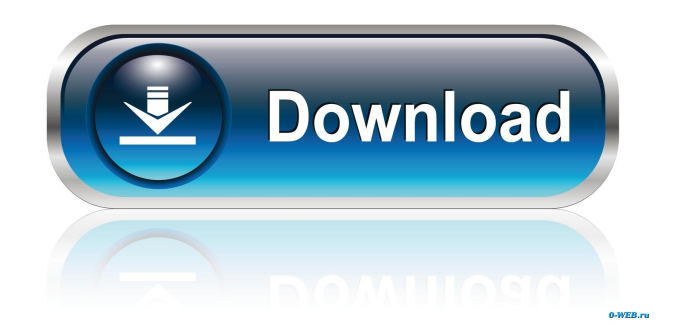

**Batch DVD Streams Converter Crack+ License Keygen Free [Mac/Win] [Updated] 2022**

All you need is just one application for converting DVD-9, DVD+R, DVD+RW (single layer DVD-9), DVD+RW (dual layer DVD-9), DVD+R, DVD-5, DVD+R DL and DVD-5 DL discs to elementary video streams and AC3, WAV audio streams for all popular media file formats. Now with this software you can convert DVD-9, DVD+R, DVD+RW (single layer DVD-9), DVD+RW (dual layer DVD-9), DVD+R, DVD-5, DVD+R DL and DVD-5 DL to DVD-5, DVD-9 (single layer) and DVD-5 DL (dual layer) discs which are compliant with the DVD-5, DVD-9 and DVD+R specification. Now let's explain a few of its key features. · Batch conversion to DVD elementary video streams and AC3, WAV audio streams for all popular media file formats for next DVD authoring purposes. So you will be able to process all your files with just one application. · M2V elementary video streams output · AC3 and/or WAV stream output · DVD specifications compatibility · Video bitrate selection, custom video bitrate supported · Video format detection, changing is possible · Interlaced source detection for MPEG-2 files, plus for DV files by default · Source Aspect Ratio detection for MPEG-1, MPEG-2 files, changing and custom source aspect ratio value input is supported · Target Aspect Ratio setting · Two-Pass conversion for video streams option · Half-D1 frame size option · Copying (demuxing) for M1V, M2V streams · Audio bitrate settings · Copying (demuxing) for AC3, WAV (PCM), MPA (MPEG-1 Layer 2), DTS audio streams from MPEG containers, extracting AC3 streams from various containers · Enable/disable conversion option for each audio/video stream in multi-stream containers · Estimated disk space calculation for all resulting audio/video streams · DVD-5 single layer and DVD-9 dual layer DVD+R blank disc's space calculation · 3:2 Pulldown enable/skip option · Shutting down of PC after conversion was finished This software supports MPEG-1, MPEG-2, MPEG-4, AVI, WMV, QuickTime, RM

#### **Batch DVD Streams Converter Crack License Key**

· Multi-track: selection of a specific track in a multi-track video source file · Aspect Ratio: set the correct aspect ratio of your source video · Adjust of clip length for specified track: insert or remove clips from a selected track · Audio: copy audio from selected track into destination folder · Preserve: preserve the selected format of audio track · Audio channels: copy audio channels from selected track into destination folder · Preserve: preserve the selected audio track format · Source mode: copy video track from selected track into destination folder · Track & Cue: copy video/audio track and insert it as a new track · Remove: remove a track from source and copy only a specified track into destination folder · Source Duration: copy video/audio track for given duration · Copy/Remove/Edit: copy/remove/edit the specified tracks in specified source video file · Remove: remove specified audio track from source file · Copy audio from source into destination folder · Copy video from source into destination folder · Add from existing destination directory · Extract audio stream from video/audio file into destination folder · Extract audio from video file into destination folder · Extract from MPEG stream into destination folder · Merge into video/audio stream · Split a video/audio stream into two or more streams · Copy video/audio into new file with specified name · Extract audio from a video file into new file with specified name · Extract from MPEG stream into new file with specified name · Split video/audio into two or more streams · Set video frame rate: set video frame rate to convert · Batch conversion to DVD M2V video streams and AC3, WAV audio streams for all popular media file formats for next DVD authoring purposes. So you will be able to process al your files with just one application. · Batch conversion to DVD M2V video streams and AC3, WAV audio streams for all popular media file formats for next DVD authoring purposes. So you will be able to process al your files with just one application. Here are some key features of "Batch DVD Streams Converter Serial Key": · Batch audio/video conversion · M2V elementary video streams output · AC3 and/or WAV stream output · DVD specifications compatibility · Video bitrate selection, custom video bitrate supported · Video format detection, changing is possible · Interlaced source detection for MPEG-2 77a5ca646e

### **Batch DVD Streams Converter With Registration Code Free**

Use Batch DVD Streams Converter to convert your MP4 video and audio files into DVD compliant DVD+R/RW/DL discs in batch. You can then play the contents of the DVD+R discs with DVD players. Besides you can also burn all the contained audio/video files to a DVD+R/RW/DL disc. With Batch DVD Streams Converter you can save time by batch converting video files from various sources, video, audio, image formats, to DVD-compatible elementary streams like M1V, M2V, AC3, WAV, DTS, MPEG-1, MPEG-2, MPEG-1 Audio Layer 3, MPEG-2 Audio, H.263, H.264, RM, PGM, DXT, JPEG, PNG, GIF, BMP, TGA, PCX, TIFF, MPEG-4, ADPCM, MP3, DAT, AIFF, WAV, APE and other lossy and lossless media formats. Batch DVD Streams Converter can convert video, audio, image files or folder from various formats (3GPP/3GP, MP4, VOB, MPG, WMV, MPG, MP3, AAC, OGG, FLAC, WMA, JPEG, PNG, TGA, BMP, GIF, PCX, TIFF, MPEG, MJPG, MJPEG, DVD-5, DVD-9, CD-5, CD-9, FLAC, WAV, MPA, OGG, MP2, MP3, APE, AAC, OGG, FLAC, M4A, MP4, M4V, FLV, PVA, WAV, WMA, VOB, ASF, MOV, MKV, MPG, MP3, AVI, APK, FLAC, AC3, OGG, MP4, AAC, 3GP, AVI, WAV, MP3, AC3, VOB, M4A, MP4, WMA, FLV, OGG, MP3, ASF, MOV, MKV, MPG, MP3, MP2, MPEG, M4V, MP4, AVI, DVD-5, DVD-9, CD-5, CD-9, FLAC, WAV, MPA, OGG, MP2, MP3, MPEG, AAC, OGG, FLAC, M4A, MP4,

#### **What's New In Batch DVD Streams Converter?**

Batch DVD Streams Converter is an advanced program that could convert various types of video streams to DVD MPEG2 elementary streams and AC3, WAV audio streams for any supported formats, such as DVD+R, DVD+RW, DVD-5, DVD-9, and many more. "Television Networks for your next favorite sport" and being broadcast by "Top-Rated sports Network for your favorite sports". How great does it feel to get the top prize, The Olympic final, including a once in a lifetime experience from the rest of the "blue team". At first it was very "cool" the competition and the pressure was to the next level, but as the night went on and the pressure kept building up to the very end and the show's end, you could see a look of disappointment in most of the players eyes. The medals were awarded to a phenomenal set of athletes who did not look fazed nor did they look like they were in "the zone", they looked like they were relaxing at a country club or bowling alley. Just look at the media. They look tired, like a run in the run in. They looked like they were ready for the off-season, but look at the competition! They looked like a bunch of "veterans", true professionals who didn't look like they were looking forward to the Olympics. A young female athlete, from the team, was being interviewed and she commented on how awesome the competition was. The interviewer asked her "you have put your all into this, how much does it mean to you to win?" The question was innocent enough and yet it gave the young lady pause. The pressure of being at the Olympics, the only international sports event in the world, is a heavy one and the weight on the young woman was simply overwhelming. She looked at the interviewer and said, "Every time I step on the pitch I just get hyped up, I feel like I'm going to explode". The interviewer, thinking she may be a bit overexaggerated, said "you do that everyday". She responded "No, everyday is like a dream come true". She continued with, "I can't wait until tomorrow and to run and put the final touches on my game". The interviewer then gave her an insight into the young woman's attitude, and the rest is history, the interviewer gave her an out and the young lady proved his point. Her attitude was infectious and she proved in spades that "Olympics Fever" is contagious. Today, with the Olympic fever sweeping the world, and many celebrities who have an interest in the Olympics, and are not living in a cave, has the sport of  $\triangle$ 

## **System Requirements:**

Operating System: Microsoft Windows 7, Windows 8, Windows 8.1, or Windows 10 Processor: 1.6 GHz RAM: 2 GB Graphics: 512 MB or higher Video Card: DirectX 9.0c compatible Additional Notes: The game is a digital download, and is playable on Windows 7, 8, 8.1, and 10. You can play the game on these operating systems with an upgrade to the Windows 10 Anniversary Update (or newer). If you have less than 1 GB of memory, you can experience some performance

Related links:

<https://whatsatienda.com/wp-content/uploads/2022/06/andrnel.pdf> [/wp-content/uploads/2022/06/wynekris.pdf](#page-0-0) [https://www.sertani.com/upload/files/2022/06/KEBqEjhEyyN4l1Iw8RGj\\_06\\_dc67f2818acdc22061ef1ad449e5371b\\_file.pdf](https://www.sertani.com/upload/files/2022/06/KEBqEjhEyyN4l1Iw8RGj_06_dc67f2818acdc22061ef1ad449e5371b_file.pdf) <https://rulan.eu/?p=12230> [https://medkonnet.com/upload/files/2022/06/3OuGf4h8zQwNBA7xNVzB\\_06\\_dc67f2818acdc22061ef1ad449e5371b\\_file.pdf](https://medkonnet.com/upload/files/2022/06/3OuGf4h8zQwNBA7xNVzB_06_dc67f2818acdc22061ef1ad449e5371b_file.pdf) <https://www.residenceyaounde.com/wp-content/uploads/2022/06/vynkym.pdf> <https://lichenportal.org/cnalh/checklists/checklist.php?clid=12796> <http://thingsforfitness.com/mxbass-with-registration-code-for-pc/> <http://viabestbuy.co/?p=7016>

[https://estalink.fun/upload/files/2022/06/qxSuP9Rd3NnaPApZJ9Aq\\_06\\_d73e8cb4f7b5d8c94d065899f81f9036\\_file.pdf](https://estalink.fun/upload/files/2022/06/qxSuP9Rd3NnaPApZJ9Aq_06_d73e8cb4f7b5d8c94d065899f81f9036_file.pdf)